# Tecniche di programmazione in chimica computazionale Introduction to Fortran

#### <span id="page-0-0"></span>Emanuele Coccia

Dipartimento di Scienze Chimiche e Farmaceutiche

E. Coccia (DSCF) [Tecniche di programmazione](#page-38-0) 1/13

# General flowchart

Goal for a computer: executing a set of instructions to solve a given numerical problem

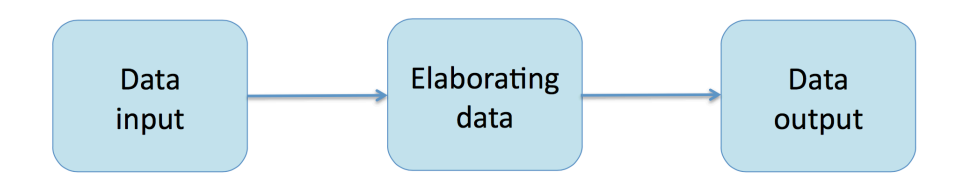

Þ

 $\left\{ \begin{array}{ccc} \square & \rightarrow & \left\{ \bigcap \mathbb{R} \right\} & \left\{ \begin{array}{ccc} \square & \rightarrow & \left\{ \begin{array}{ccc} \square & \rightarrow & \left\{ \end{array} \right\} \end{array} \right\} \end{array} \right.$ 

#### Reproducible syntax to write instructions for a computer

₿

- Reproducible syntax to write instructions for a computer
- **Separation between the physical support and instructions**

イロメ イ何 メ イヨメ イヨメー

- Reproducible syntax to write instructions for a computer
- **Separation between the physical support and instructions**
- **Semantics: assign a meaning to the syntactic forms of the** language

イロメ イ何 メ イヨ メ イヨメー

### Computer Science: best method to translate a scientific model into a code

Þ

- Computer Science: best method to translate a scientific model into a code
- **•** Start from the general instructions: input, do operations, output

- Computer Science: best method to translate a scientific model into a code
- **•** Start from the general instructions: input, do operations, output
- **•** From the general problem to the identification of the main sections

- Computer Science: best method to translate a scientific model into a code
- **•** Start from the general instructions: input, do operations, output
- **•** From the general problem to the identification of the main sections
- **•** Simplify towards smallest pieces of code (stepwise) refinement)

Þ

To solve a problem, the proposed approach has to be: 1 clear and univocally defined

₿

- <sup>1</sup> clear and univocally defined
- 2 effective

Þ

- <sup>1</sup> clear and univocally defined
- effective
- finite

Þ

- <sup>1</sup> clear and univocally defined
	- effective
- finite
- **•** Two steps:

Þ

- <sup>1</sup> clear and univocally defined
	- effective
	- finite
- **•** Two steps:
	- **1** Develop or choose an algorithm

- <sup>1</sup> clear and univocally defined
	- effective
	- finite

#### **•** Two steps:

- **1** Develop or choose an algorithm
- <sup>2</sup> Coding the algorithm

From high- to low-level (machine) language: the role of the compiler

Þ

**K ロ ▶ K 御 ▶ K 君 ▶ K 君 ▶** .

- From high- to low-level (machine) language: the role of the compiler
- **•** From a source code (e.g., name.f90) to an executable

- From high- to low-level (machine) language: the role of the compiler
- **•** From a source code (e.g., name.f90) to an executable
- Two main steps:
	- Translating the source code into an object file, containing meta-instructions
	- <sup>2</sup> Converting the object (and possibly other ones in libraries) into an executable

# Compiling a code

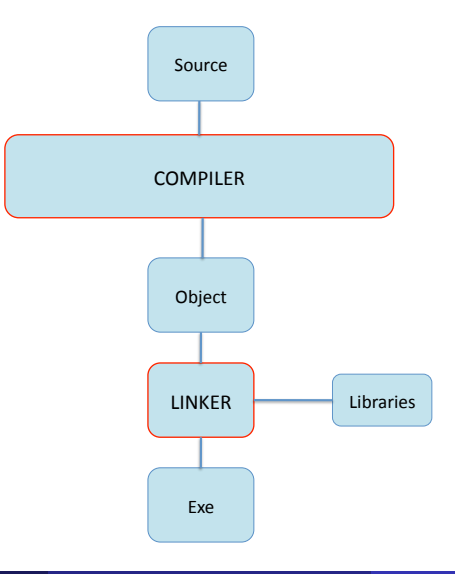

 $299$ 

高。

Syntax errors: recognised by the compiler and (usually) easy to fix

₿

- Syntax errors: recognised by the compiler and (usually) easy to fix
- **Semantic errors: use debugging options to find and fix them,** structured programming to avoid them

イロメ イ何 メ イヨ メ イヨメー

#### First high-level language

重

メロトメ 御 トメ 君 トメ 君 トッ

- First high-level language
- Largely used for scientific and technical purposes

Þ

メロメメ 御き メ 君 きメ 君 あい

#### First high-level language

- **Largely used for scientific and technical purposes**
- **Born in the mid-50s: FORmula TRANslator**

₿

#### First high-level language

- Largely used for scientific and technical purposes
- **Born in the mid-50s: FORmula TRANslator**
- **•** Standard releases:
	- **FORTRAN4**
	- **FORTRAN66**
	- **FORTRAN77**
	- Fortran90
	- **•** Fortran95
	- **•** Fortran03
	- **•** Fortran08

...

₿

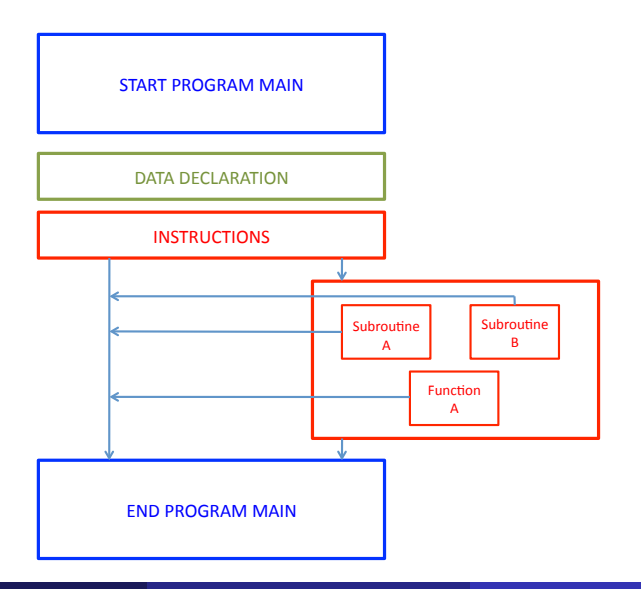

E. Coccia (DSCF) [Tecniche di programmazione](#page-0-0) 10 / 13

### Open a terminal

重

メロメメ 倒 メメ きょくきょう

- Open a terminal
- **•** Type vi hello\_world.f90

重

**K ロ ▶ K 御 ▶ K 君 ▶ K 君 ▶** .

- Open a terminal
- **•** Type vi hello\_world.f90
- Let us do it together (hello\_world.f90)

Þ

#### $\bullet$  ifort -c hello\_world.f90  $\rightarrow$  produces hello\_world.o

B

メロトメ 御 トメ 君 トメ 君 トッ

- $\bullet$  ifort -c hello\_world.f90  $\rightarrow$  produces hello\_world.o
- $\bullet$  ifort -o hello\_world.x hello\_world.f90  $\rightarrow$  produces the executable hello\_world.x

Þ

- $\bullet$  ifort -c hello\_world.f90  $\rightarrow$  produces hello\_world.o
- $\bullet$  ifort -o hello\_world.x hello\_world.f90  $\rightarrow$  produces the executable hello\_world.x
- (Some) compiler options:

- $\bullet$  ifort -c hello\_world.f90  $\rightarrow$  produces hello\_world.o
- ifort -o hello\_world.x hello\_world.f90  $\rightarrow$  produces the executable hello\_world.x
- (Some) compiler options:
	- <sup>1</sup> -o object (executable)

- $\bullet$  ifort -c hello\_world.f90  $\rightarrow$  produces hello\_world.o
- $\bullet$  ifort -o hello\_world.x hello\_world.f90  $\rightarrow$  produces the executable hello\_world.x
- (Some) compiler options:
	- <sup>1</sup> -o object (executable)
	- <sup>2</sup> -c compile only

- $\bullet$  ifort -c hello\_world.f90  $\rightarrow$  produces hello\_world.o
- $\bullet$  ifort -o hello\_world.x hello\_world.f90  $\rightarrow$  produces the executable hello\_world.x
- (Some) compiler options:
	- <sup>1</sup> -o object (executable)
	- <sup>2</sup> -c compile only
	- <sup>3</sup> -pg profiling

- $\bullet$  ifort -c hello\_world.f90  $\rightarrow$  produces hello\_world.o
- $\bullet$  ifort -o hello\_world.x hello\_world.f90  $\rightarrow$  produces the executable hello\_world.x
- (Some) compiler options:
	- **1** -o object (executable)
	- <sup>2</sup> -c compile only
	- <sup>3</sup> -pg profiling
	- <sup>4</sup> -On optimisation level

- $\bullet$  ifort -c hello\_world.f90  $\rightarrow$  produces hello\_world.o
- $\bullet$  ifort -o hello\_world.x hello\_world.f90  $\rightarrow$  produces the executable hello\_world.x
- (Some) compiler options:
	- **1** -o object (executable)
	- <sup>2</sup> -c compile only
	- <sup>3</sup> -pg profiling
		- <sup>4</sup> -On optimisation level
	- $\begin{bmatrix} 5 \end{bmatrix}$  ...

# • Two types of files: binary or text

- Binaries can be programs or data files written by programs or the operating system
- <span id="page-38-0"></span>Text files are those that can be read by us human beings
- Two categories of files: programs or data
- Either a file contains a set of instructions to be executed by the CPU (a program) or it contains information (data)